# **CLASSE: 3 IEFP INF MATERIA: INFORMATICA DOCENTE: SINOPOLI**

# **PROGRAMMAZIONE DIDATTICA**

# **ASSE CULTURALE SCIENTIFICO TECNOLOGICO**

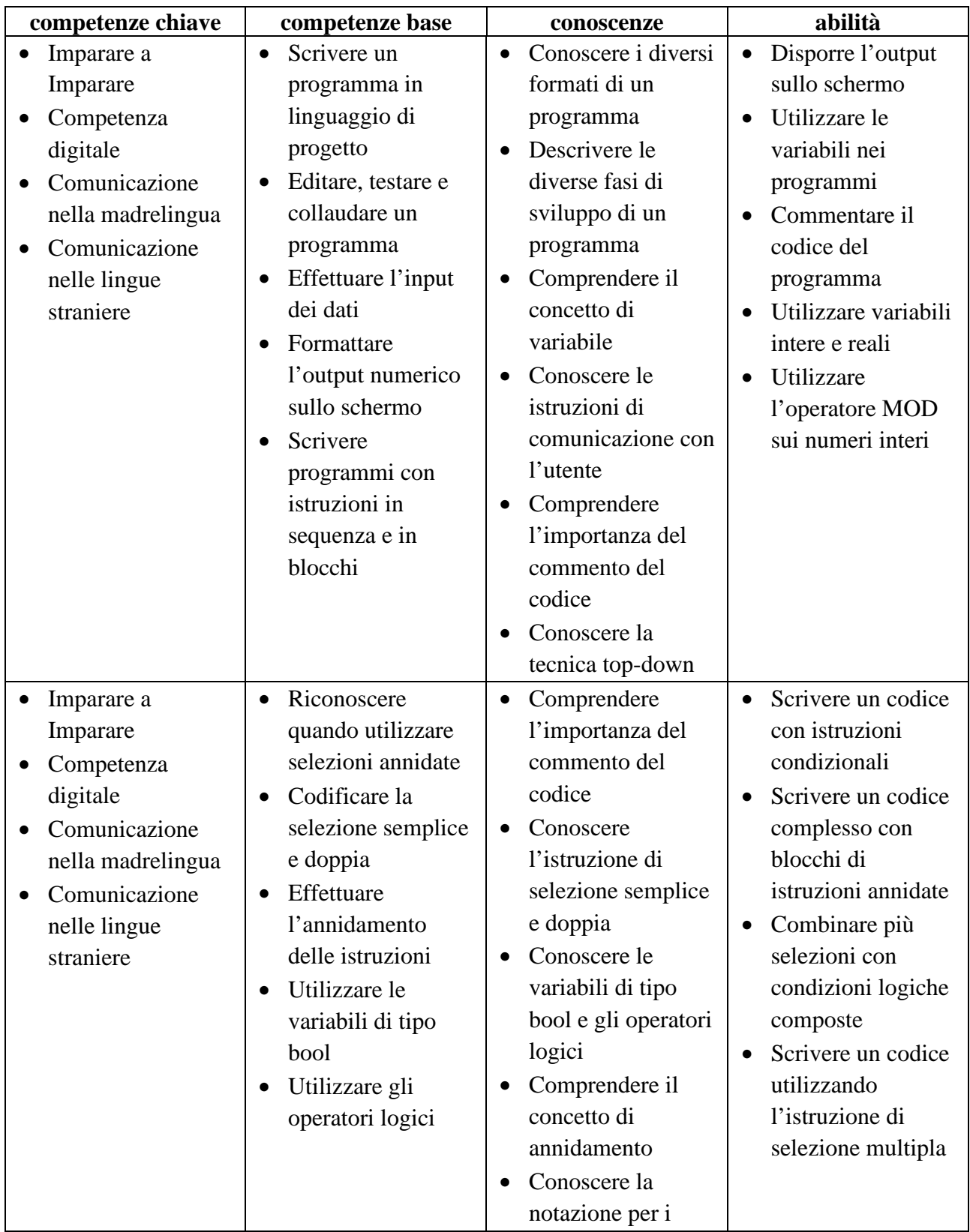

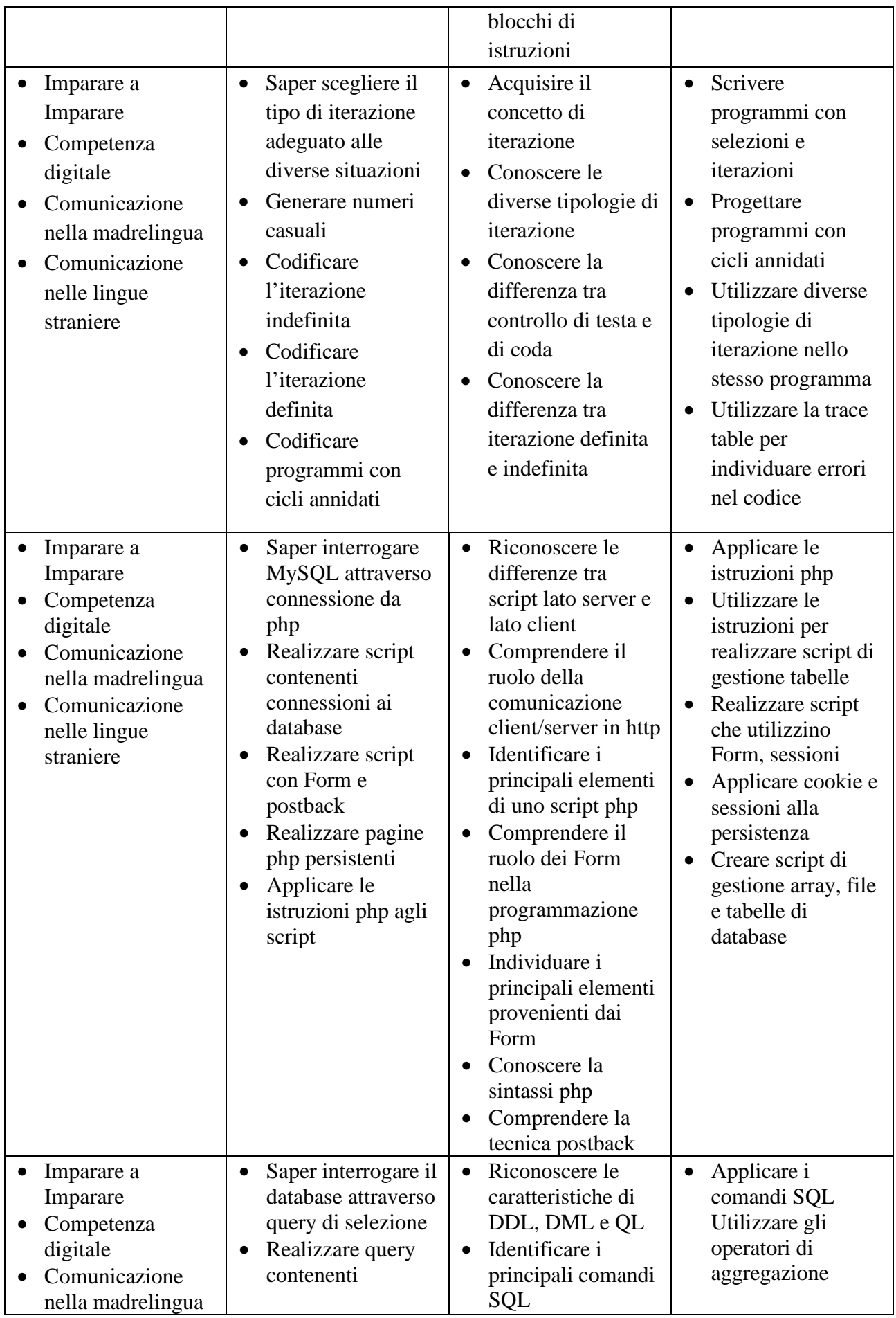

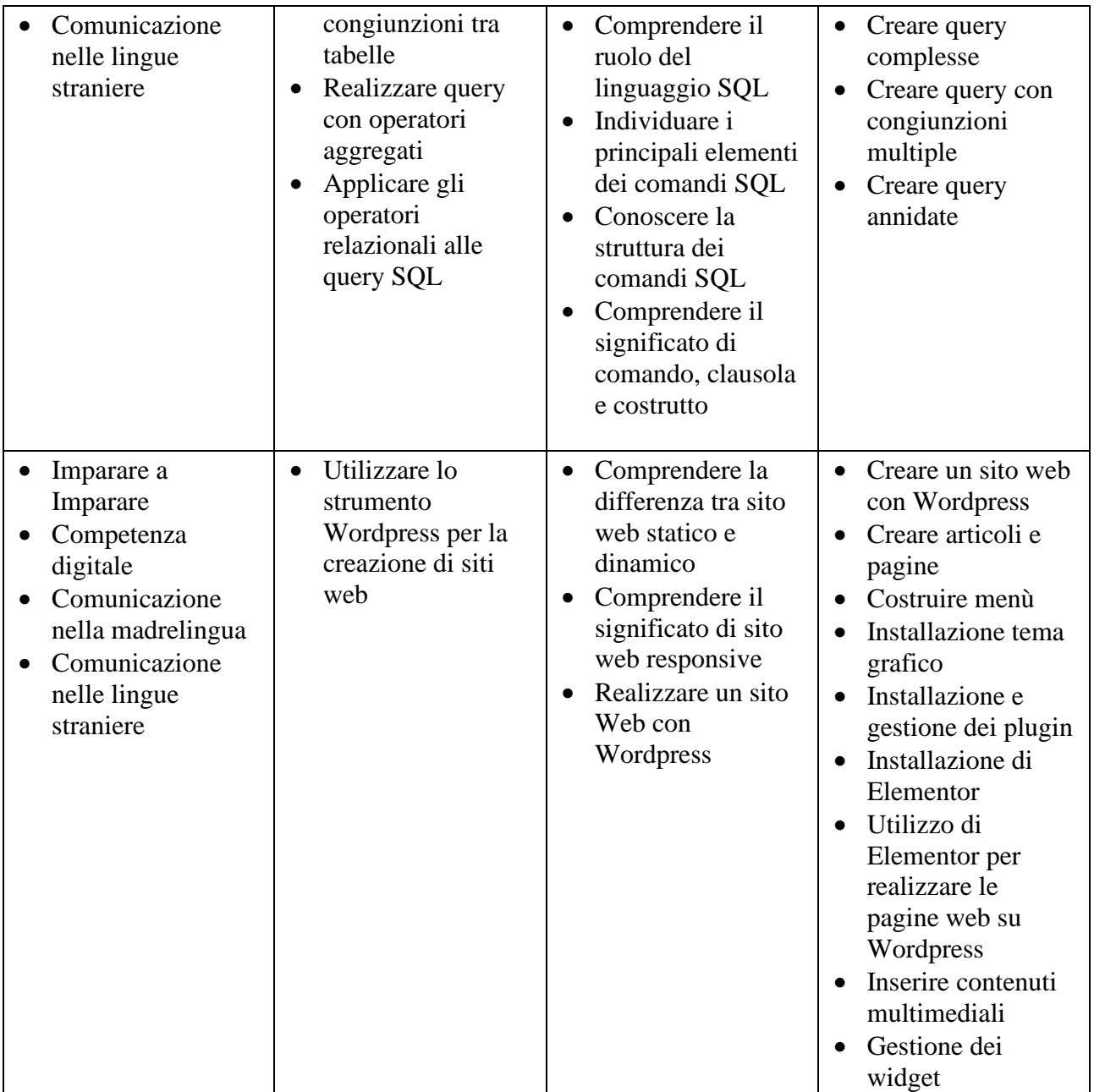

# **CONTENUTI DEL PROGRAMMA:**

### **Programmazione in Python**

- Introduzione a Python
- Installare Python
- Editor per Python
- Sintassi
- Commenti
- Variabili
- Costanti
- Tipi di dati
- Input e output
- Numeri
- Modulo Math
- Booleani
- Stringhe
- Operatori di comparazioni
- Operatori logici
- Condizionali IF
- Ciclo while
- Ciclo for
- Funzioni
- Creazione e manipolazione dati/db con Python

# **Il linguaggio SQL**

- Il linguaggio DDL e DML
- Creazione di un database
- Creazione delle tabelle
- Le interrogazioni del database
- Gli inserimenti e aggiornamento dei dati
- Aggregazione di dati
- Modifica della struttura di una tabella
- Pulizia e cancellazione di un database

#### **Wordpress**

- Installazione di Wordpress in locale
- La bacheca
- Gli articoli
- Le pagine
- I temi
- I plugin
- Il menù
- Elementor page Builder
- Realizzazione di siti web responsive con Wordpress

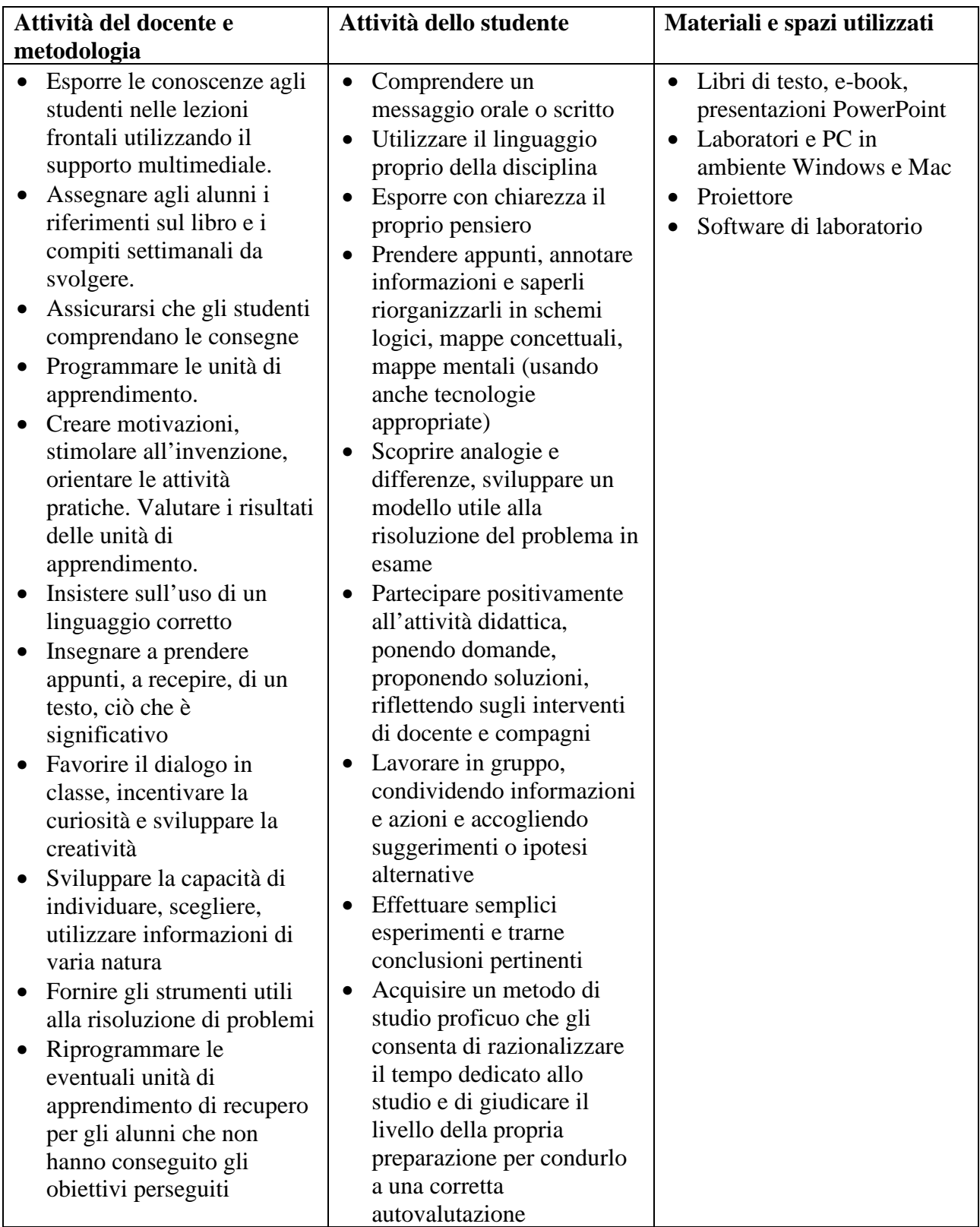

# **VALUTAZIONE:**

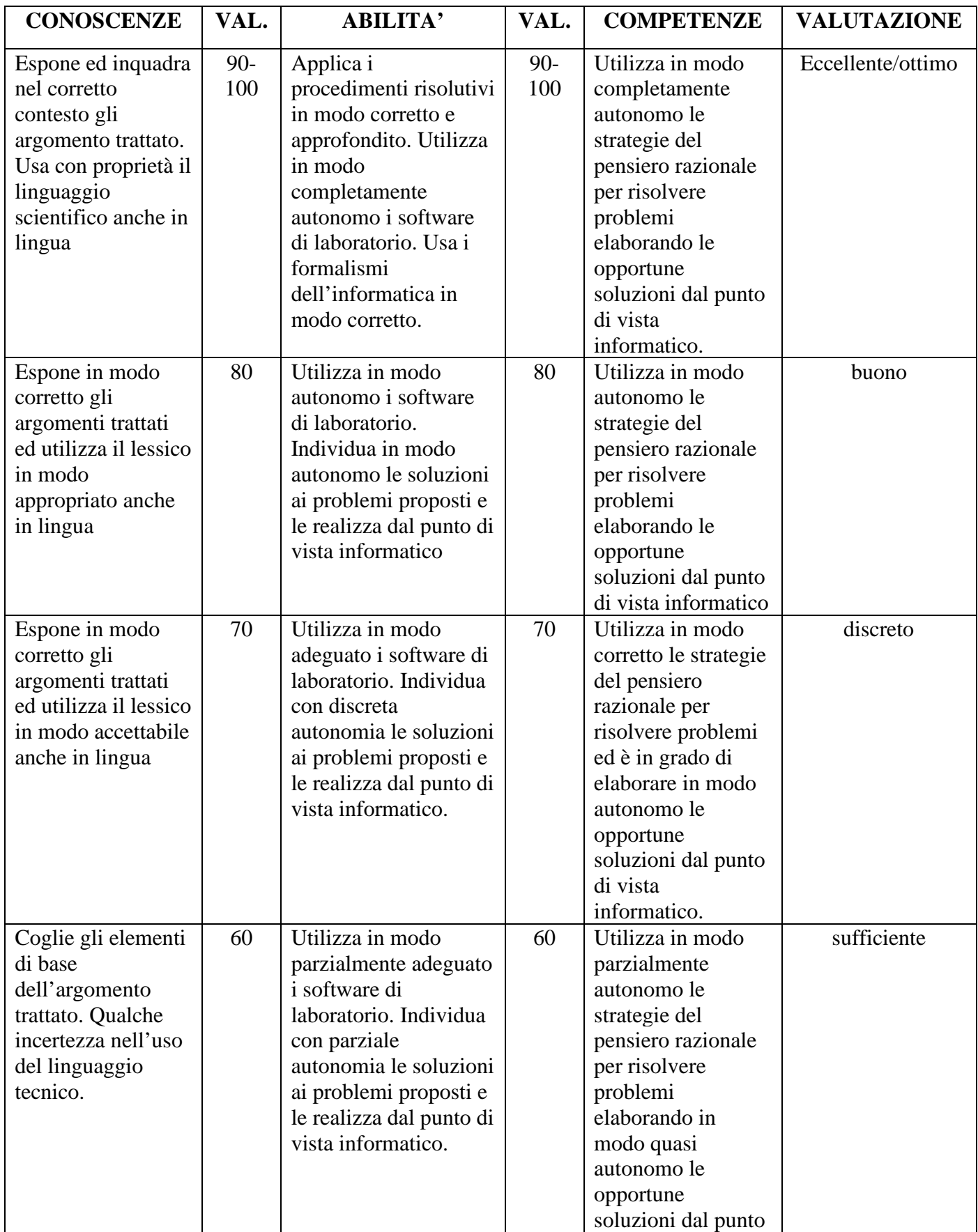

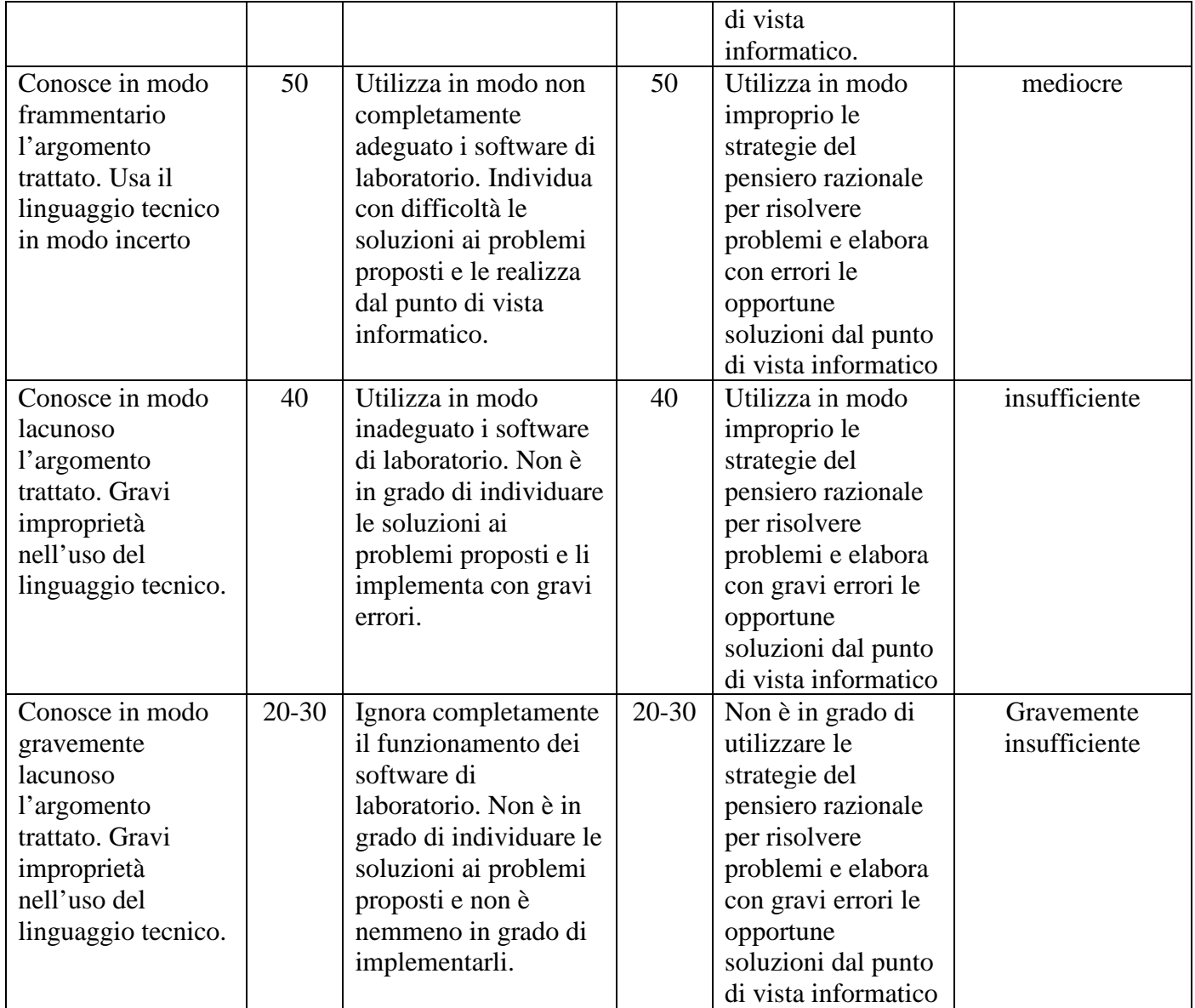